### **Booklet 1 – answers and hints**

1(a) The features found in a typical CAD package include:

- wire frame
- 2D and 3D modelling
- library of parts which can be used in new drawings
- validation and verification of designs against original specification **www.PapaCambridge.com**
- ability to link with computer-aided manufacture (CAM)
- facility to calculate the mass of the actual object once built
- facility to calculate the cost of producing the article
- features such as rotation, colour, zoom, etc.
- simulation of designs without the need to build a prototype
- create engineering drawings from solid models
- import and export to allow the exchange of data with other software packages
- kinematics (i.e. check moving parts in assemblies don't interfere with each other)
- routing of cables and hoses
- (b) Any of the following advantages could be quoted:
	- easier to modify drawings of the toy
	- toy can be built up from library of parts
	- possible to cost final toy automatically
	- easy to try colour variations etc.
- 2(a) Definition points:
	- artificial 3D environment …..
	- ….. created by a computer
	- users wear data goggles, data helmets, data gloves or suits fitted with sensors
	- devices monitor user actions (e.g. data goggles track eye movement and system responds by sending new video input)
	- (b) (i) Stages in the creation of images
		- takes photos with a digital camera
		- photos taken from a single, reference point
		- camera rotated around the room as a number of photos taken
		- images "stitched" together using imaging software
		- photo images re-sized and re-configured for Internet use
		- (ii) Expected features:
		- hot spots on web page to allow user to move around the hotel
		- plans and maps integrated to allow user to navigate the hotel
		- ability to move from room to room to navigate whole hotel
	- (c) There are many applications; examples include:
		- special effects on films/television
		- arcade games
		- training (military, medical, etc.)
		- design (e.g. nuclear and chemical plants)
- 3(a) Interaction between sensors and microprocessor:
	- sensors around the house would gather information
	- e.g. has a light beam been broken
	- has pressure pad detected excess pressure
	- has infra red beam detected excess heat
	-
- on between sensors and microprocessor:<br>
rs around the house would gather information<br>
has a light beam been broken<br>
has pressure pad detected excess pressure<br>
has infra red beam detected excess heat<br>
has acoustic sensor de - data translated into digital using an ADC (analogue to digital converter)
	- microprocessor/computer will compare signal from sensor with stored info
	- e.g. signal that light beam is broken pressure > stored "normal" value heat level > stored "normal" value acoustic level > "stored" normal value
	- if any values are outside normal range, microprocessor/computer sends a signal to an alarm and/or flashing light
	- system also automatically sends signal to police/security company
	- since the house is large, sensors will be in zones; therefore computer will indicate on a control panel the zone where intruder broke in
	- (b) Differences between monitoring and control:

 Monitoring: - computer system takes information from the sensors compares the data with stored values

- warns/informs the user of status either by read outs or alarms
- Control: computer system takes information from the sensors - compares the data with stored values
	- sends signals to devices to open/close, on/off etc.
	-
	- output from system can affect next input
- 4(a) Problems associated with robotics:
	- out of paint (sensors in paint reservoir to indicate low paint levels)
	- something in path of robot (sensors used to detect presence of an object)
	- is item in correct position (sensors to ensure item present and in position)
	- is item present (as above)
	- (b) Advantages of using robots rather than humans:
		- they can work in conditions hazardous to humans
		- robots don't need breaks (capable of working non-stop)
		- they are less expensive in the long run since don't need any wages
		- more productive (do same task faster than a human being)
		- work is of a more consistent standard
		- removes need for a human to do boring, repetitive tasks
- 5(a) How satellite navigation systems can be used to calculate a vehicle's positive  $C_{\partial M}$  on  $C_{\partial M}$  and interpret these signals (atomic clocks)
	- satellites in outer space transmit signals to the Earth
	- computers in the bus receive and interpret these signals
	- the satellite relies on very accurate timing (atomic clocks)
	- each satellite transmits data indicating position and time
	- computer in bus calculates its position based on received satellite data
	- at least three satellites are used to give the bus its exact position
	- (b) How the bus driver uses the satellite navigation system:
		- the computer has a number of pre-stored maps
		- bus location shown on appropriate map
		- directions are given verbally or on-screen output (on a map)
	- (c) Advantages to the bus driver of using this system:
		- it is generally safer (driver doesn't need to consult maps whilst driving)
		- error reduction (e.g. can't go the wrong way down a one-way street)
		- if the bus breaks down/involved in accident, its exact position is known to facilitate recovery (especially in remote areas)
		- system can warn driver of speed cameras, road works, etc.
- 6(a) Setting up an Expert System:
	- gather information from experts
	- create/design a knowledge base
	- gathered information from experts is added to the knowledge base
	- rules (base) is created/designed
	- inference engine is created/designed
	- user interface is designed/created
	- fully tested using known chemical compounds
	- (b) The function of the Explanation System:
		- if a user can't answer one of the Expert system questions, the Explanation System will come up with a response to try and explain its "thought process"
- 7(a) Security issues and how to guard against them:

 (NOTE; this question asks for a *description* of the security issues; for more in depth definitions refer to booklet 1 and good text book)

- hacking (use of passwords, ids, etc.)
- viruses (use of ant-virus software, firewalls, only use CD/DVDs from known sources)
- cookies/spyware (use appropriate clean up software, "clean" system up)
- WiFi open circuits (secure connection with passwords, etc.)
- (b) Differences between intanet and internet:
	- internet is INTERnational NETwork
	- intranet is INTernal Restricted Access NETwork
	- intranet only gives local information relevant to the co[mpany](http://www.studentbounty.com/)

Www.PapaCambridge.com

- can block access to certain sites using intranet
- intranet data stored on servers with restricted access
- internet can be accessed by anyone from anywhere
- intranet requires passwords etc.
- 8(a) Collecting data for the model:
	- counts number of people at checkouts ….
	- …. at each time of day and each day of the week
	- count how many people build up at the checkouts
	- …. is it a weekday, weekend or bank holiday
	- how long does it take to serve a customer
	- other data (special offers)
	- (b) Carrying out the simulation:
		- number of checkouts opened and see how flow of people affected
		- build up number of customers at checkout, open extra checkouts and see how it affects time to be served, etc.
		- increase/decrease number of customers and observe the affect
		- once simulation is run, number of checkouts needed is determined ...
		- … and interaction with customers is determined so that optimum throughput is achieved
		- look at fault scenarios (breakdown of equipment etc.)
	- (c) Advantages of simulations (in general):
		- cost savings (e.g. no need to crash test several cars)
		- it is possible to try out various scenarios in advance
		- quicker to get results (no need to build and test a real system)
		- it is possible to test systems which would take years to obtain "real" data (e.g. environmental/weather predictions)
	- (d) Other areas where simulations can be used:
		- training
		- running/testing chemical and nuclear plants
		- trying out equipment in hostile environments (e.g. under the sea, in outer space etc.)
		- crash testing cars
		- financial simulations (e.g. effect of inflation)
		- population growth
		- weather/climate predictions
- 9 Refer to the notes on pages 16 to 17 (booklet 1) to see how computer systems are used to create animation (special effects) in film and television. An essay should include: animation, tweening, morphing, rendering, avars, wire frames, and how these combine to make special effects/animation.

10(a) Video conferencing:

- delegates speak into central microphone
- webcam takes video images in real time
- delegates hear speech through loud speaker system
- system uses internet/WAN/broadband modem to tran[smit data](http://www.studentbounty.com/)
- requires use of compression software/CODEC
- need for echo cancellation software
- (b) Reasons for the popularity of video conferencing:
	- safety reasons (increase in terrorism, frequent travelling are all risks)
	- communications links are now much faster (better images etc.)
	- costs (money saved on travelling, accommodation, costs of lost time whilst employees are out of the office, etc.)

Www.PapaCambridge.com

- improvements to workers (e.g. can work from home, less stress from driving/ travelling to work, doesn't disadvantage disabled, etc.)
- pollution aspects (e.g. less traffic (car and air))
- flexibility ability to call a meeting at short notice

# **Booklet 2 – answers and hints**

- 1(a) Methods for gathering information: Advantages of method:
	-

- observation and the contract of the reliable data
- New The Sales of Method:<br>
The Sales of Method:<br>
The Sales of Method:<br>
The Sales of Market is done<br>
The Sales of Market is done<br>
The Sales of Market is done<br>
The Sales of Market is done<br>
The Sales of Market is done<br>
The Sal
	- inexpensive method
- questionnaires fast method of data gathering
	- inexpensive method
	- individuals can be anonymous
	- quicker to analyse data
- interviewing example assign to motivate interviewee
	- gives the opportunity to expand on answers given by interviewee
	- can ask specific questions
- look at existing paperwork look at how files are kept
- - what is kept in files
	- look at training manuals
	- check company accounts
	- can decide on file size, memory requirements, devices needed, etc.

(NOTE: could also include focus groups here)

- (b) What to do before making system live:
	- produce user documentation and technical documentation
	- install hardware and software
	- fully test the new system
	- train the staff to use the new system
- (c) Reasons for choosing Pilot and Parallel:
	- Pilot (could introduce system in one section of car dealership or, if a large chain, introduce the whole system in one of the car dealerships and see how it performs before rolling out to all the other dealerships in the chain)
	- Parallel (could run the two systems together to make sure it works alright)
- 2 Types of test data:
- normal (e.g. 15 you would expect this data to be accepted since 15<sup>o</sup>C is a reasonable temperature)
- abnormal (e.g. -500, 200 you would expect an error message since -200 $\mathrm{^0C}$ or -500 $\mathrm{^0C}$  are not reasonable temperatures)
	- extreme (e.g. -40, 50 you would expect these extreme values (boundaries of acceptability) i.e. -40 $\mathrm{^0C}$  and 50 $\mathrm{^0C}$  to be accepted as boundary values.
- 3 Design stage tasks:
	- design data capture forms
	- design screen layouts
	- design output forms/layouts
	- produce systems flowcharts and/or pseudocode
	- select/design validation rules
	- select most appropriate data verification method(s)
	- design file structures/tables
	- select/design hardware (requirements)
	- select/design software (requirements)
	- produce algorithms/program flowcharts
	- design testing strategy/plan

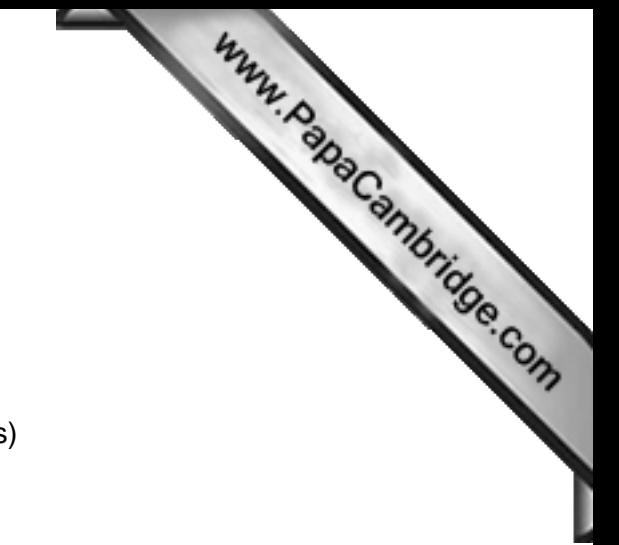

4 Advantages and disadvantages of changeover techniques:

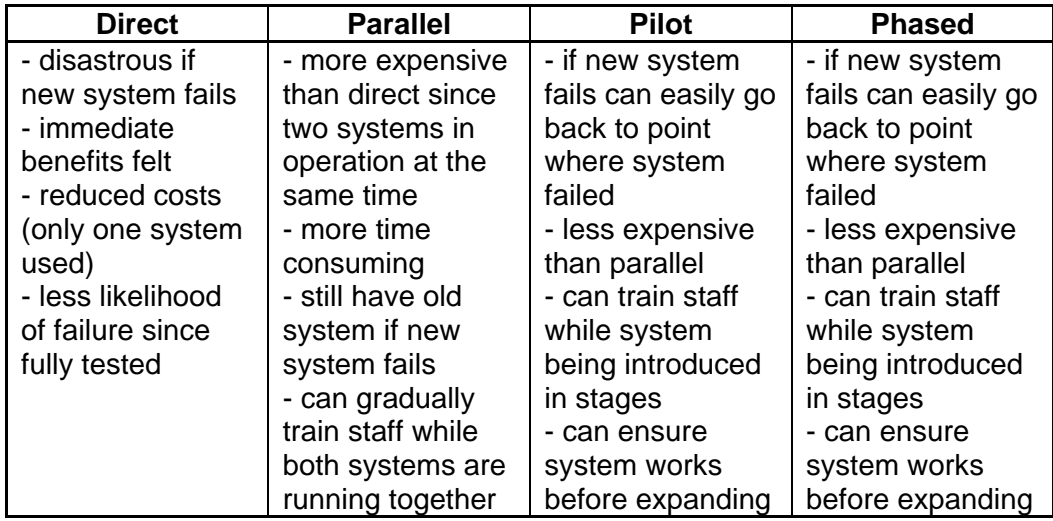

- 5 Assessing the effectiveness of the new system:
	- compare final solution with original requirements
	- identify any limitations in the system
	- identify any necessary improvements that need to be made
	- evaluate user responses to using the new system
	- compare test results from new system with results from old system
	- compare performance of new system with performance of old system
	- effectiveness of the hardware
	- effectiveness of the software
- 6 Tools to ensure project completed on time and to budget:
	- use of Gantt charts to show all the tasks
	- use of Gantt charts to show critical paths
	- use of Gantt charts to show key project milestones
	- use of Gantt charts to show:-
		- number of days to do the tasks
		- progress as percent completed
		- progress versus expected time to do work
		- how tasks are linked together
		- allows the emailing of tasks/project information to ot[hers automatically](http://www.studentbounty.com/)
	- use of Gantt charts allow use of the intranet/email facility to post or download project information to others

Www.PapaCambridge.com

- Gantt charts allow use of PERT charts (each task in the project is represented and shows sequence and dependencies)
- 7 Information needed to decide on the hardware requirements:
	- how much printing will be done
	- memory size requirements (e.g. for files)
	- size and resolution of monitors (e.g. will large drawings be shown on screen?)
	- input and output requirements (e.g. scanners, mouse, etc.)
	- portability requirements
	- will disabled people be using the hardware?
	- does it need to be compatible with existing systems?
- 8 Items needed in User Documentation and Technical Documentation

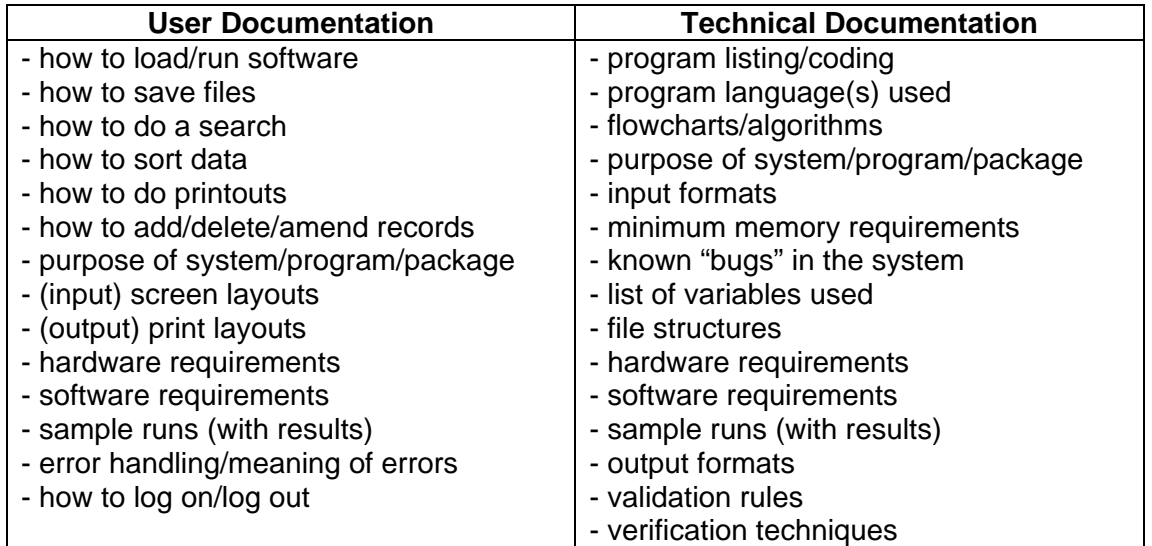

# 9 Systems flowchart symbols

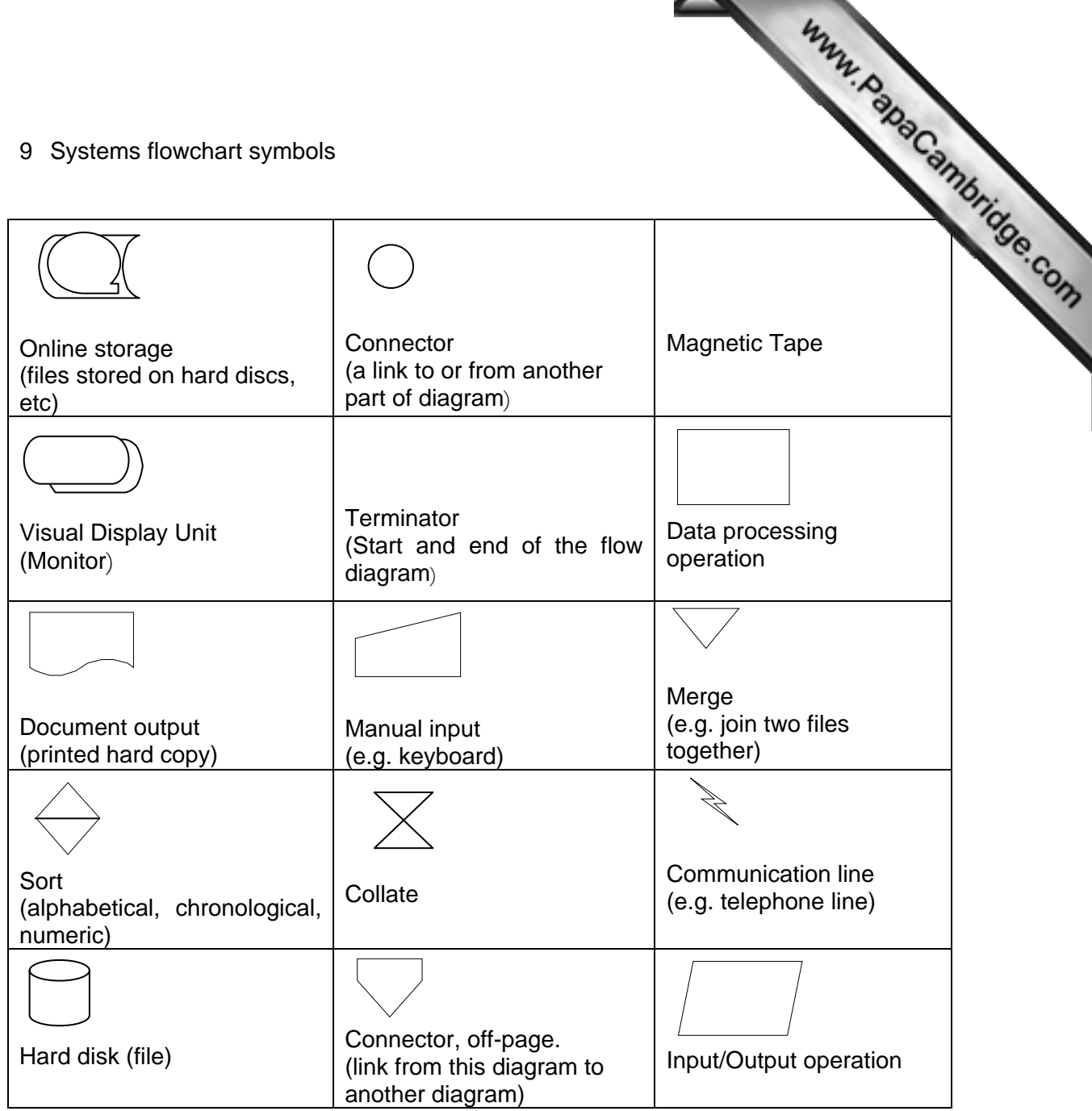

## 10(a) - *see page 10 for system flowchart for the new system*

10(b) Advantages of the new system:

- easier/faster to search for items
- improved stock control
- automatic stock control is possible
- less space taken up in filing system
	- less expensive (fewer staff, etc.)
	- no need to price individual items
	- able to offer items on the internet

(c) Reduced costs:

- *refer to above advantages* 

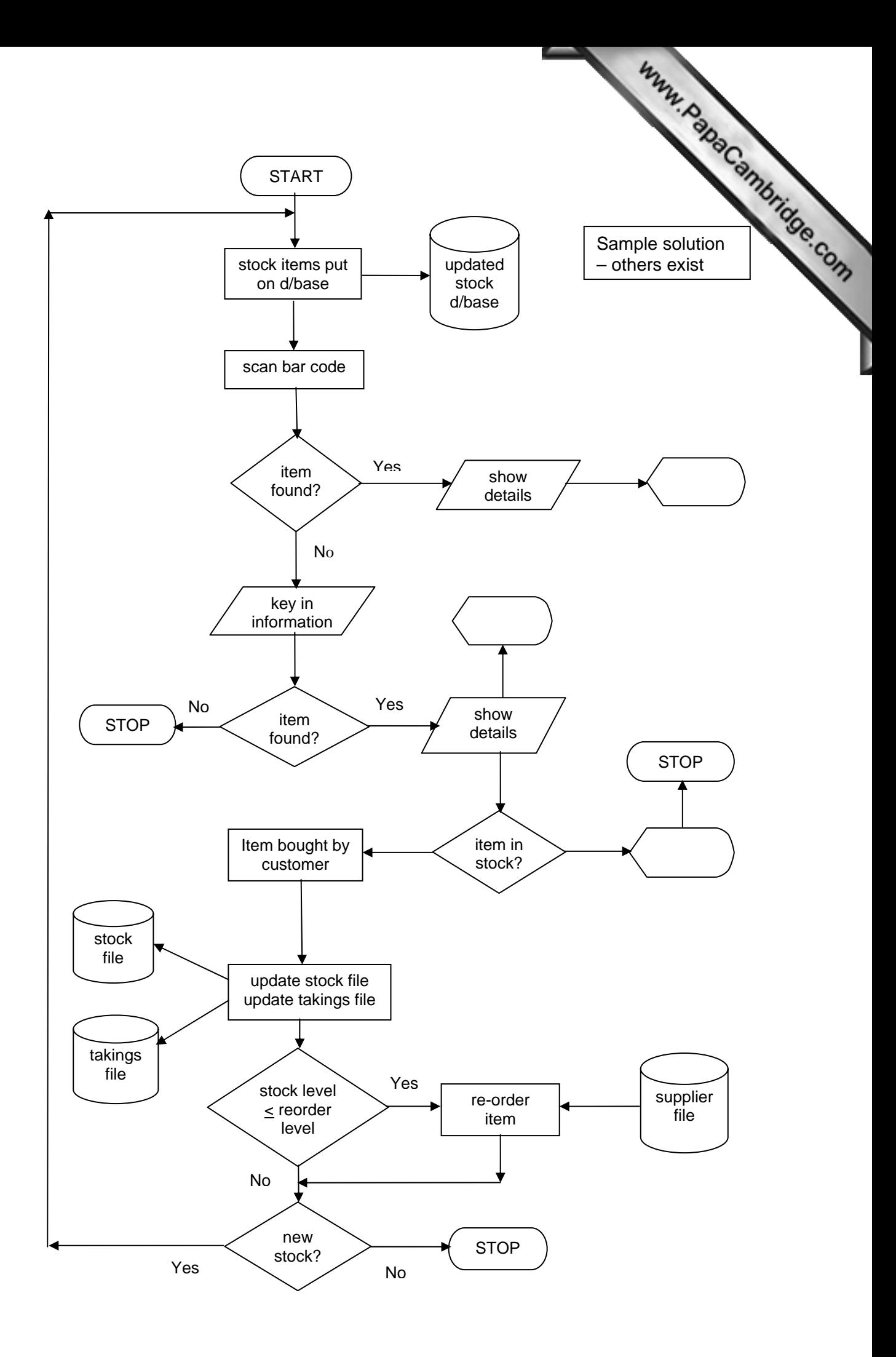

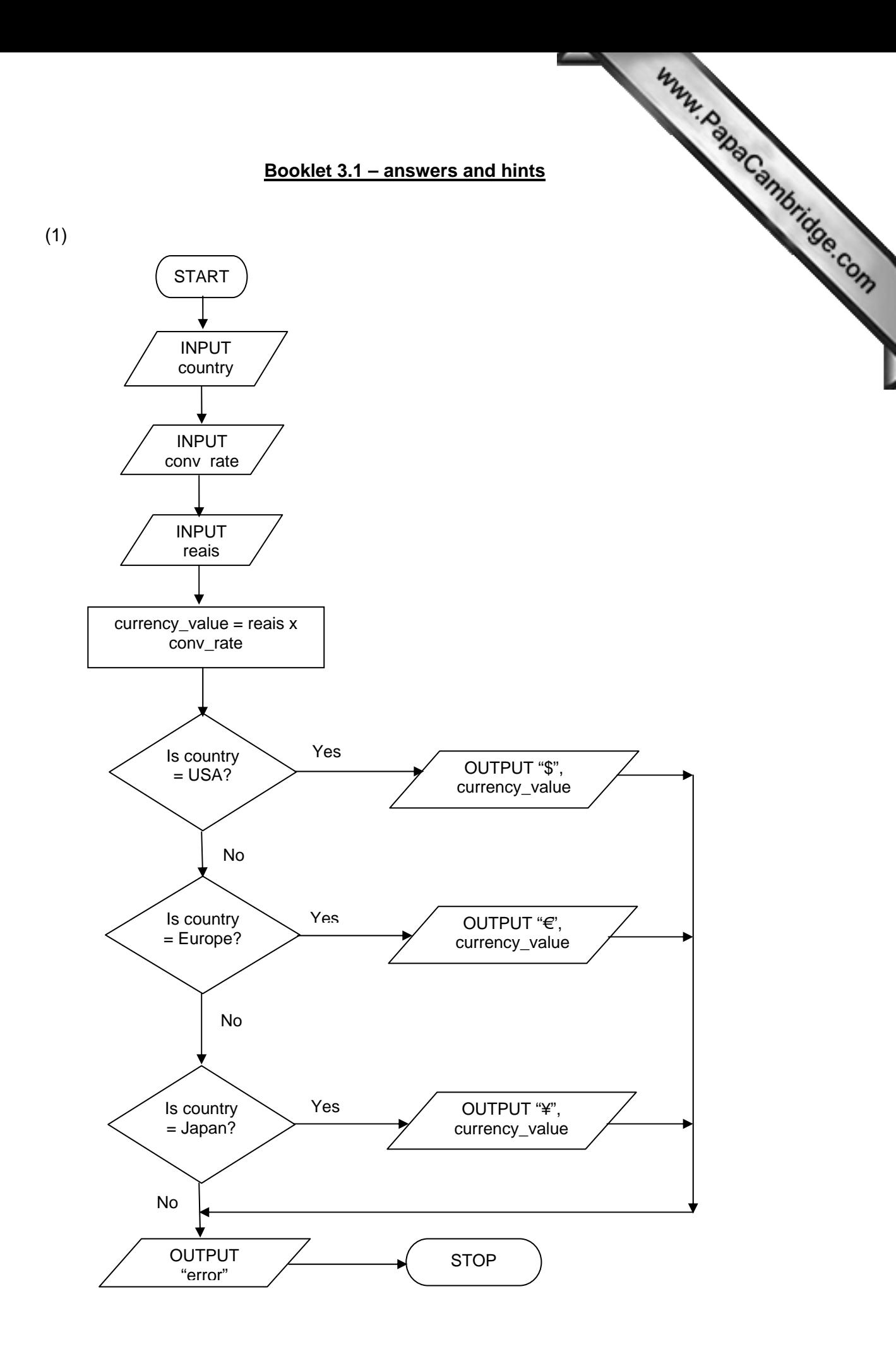

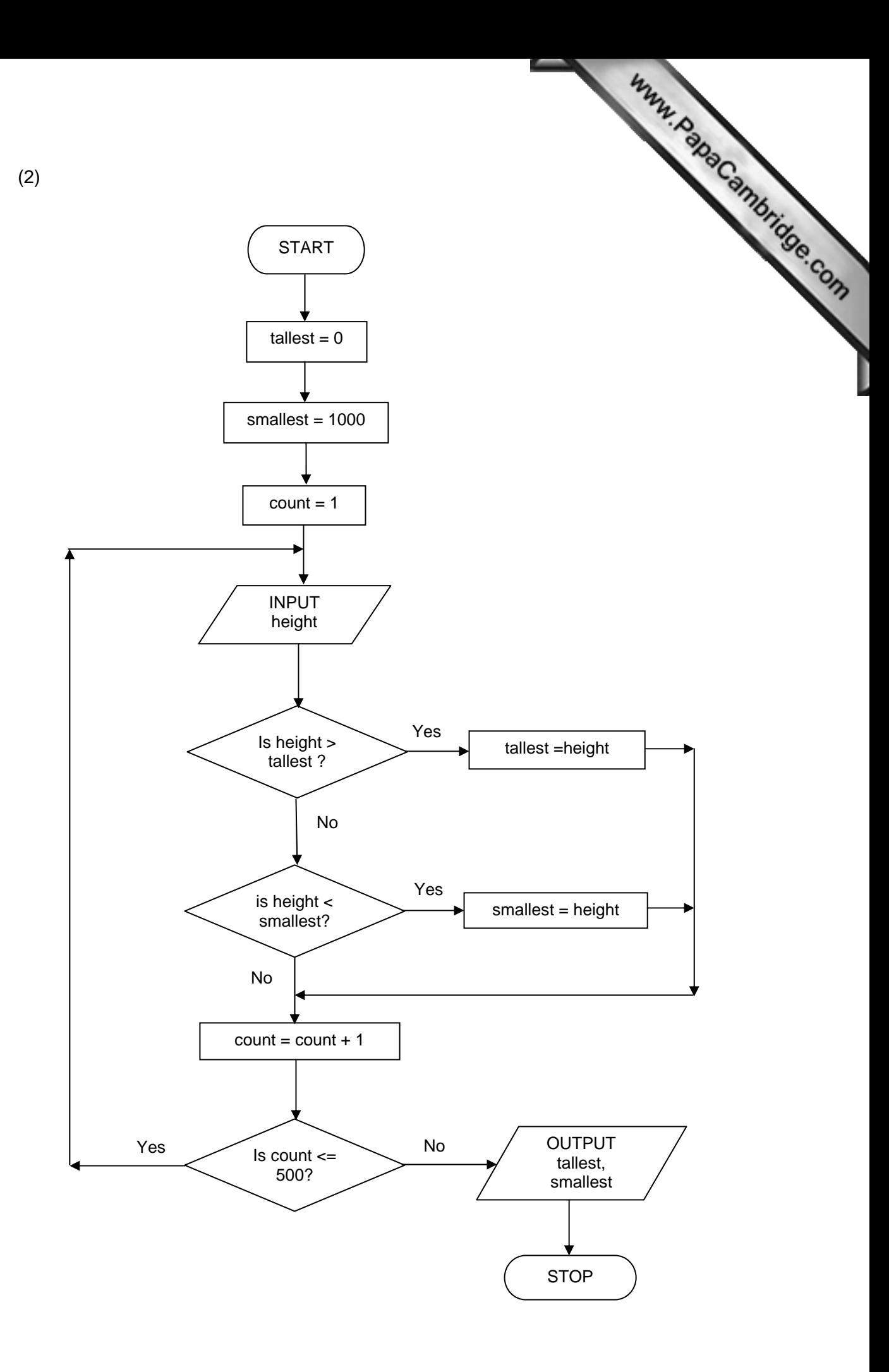

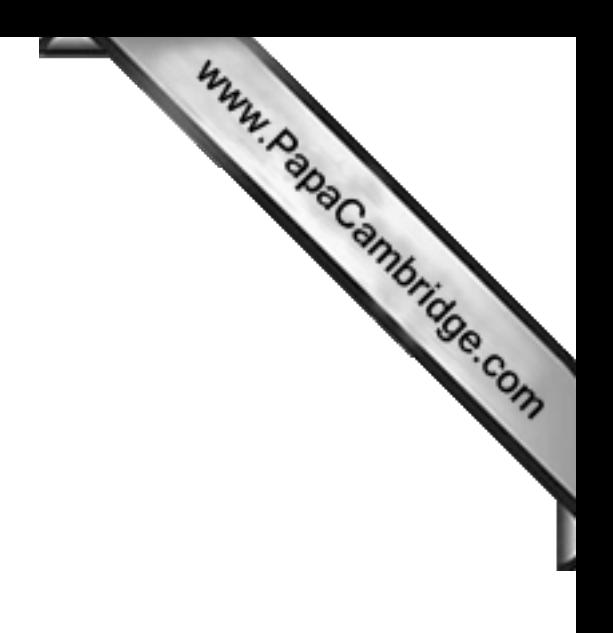

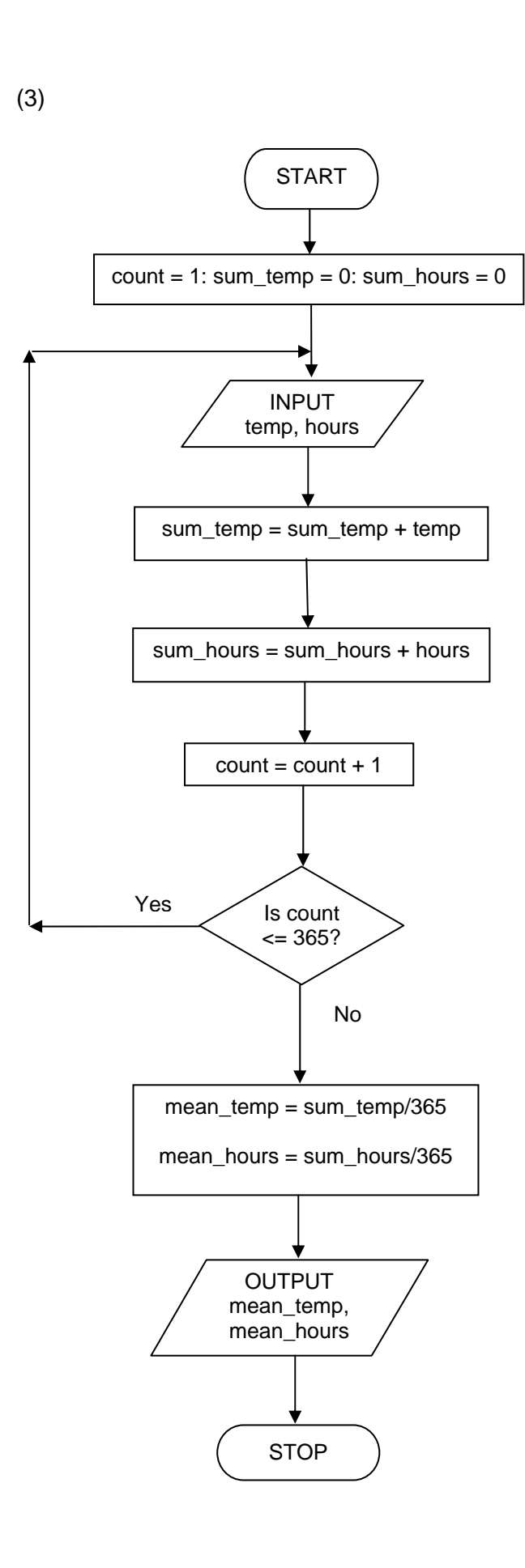

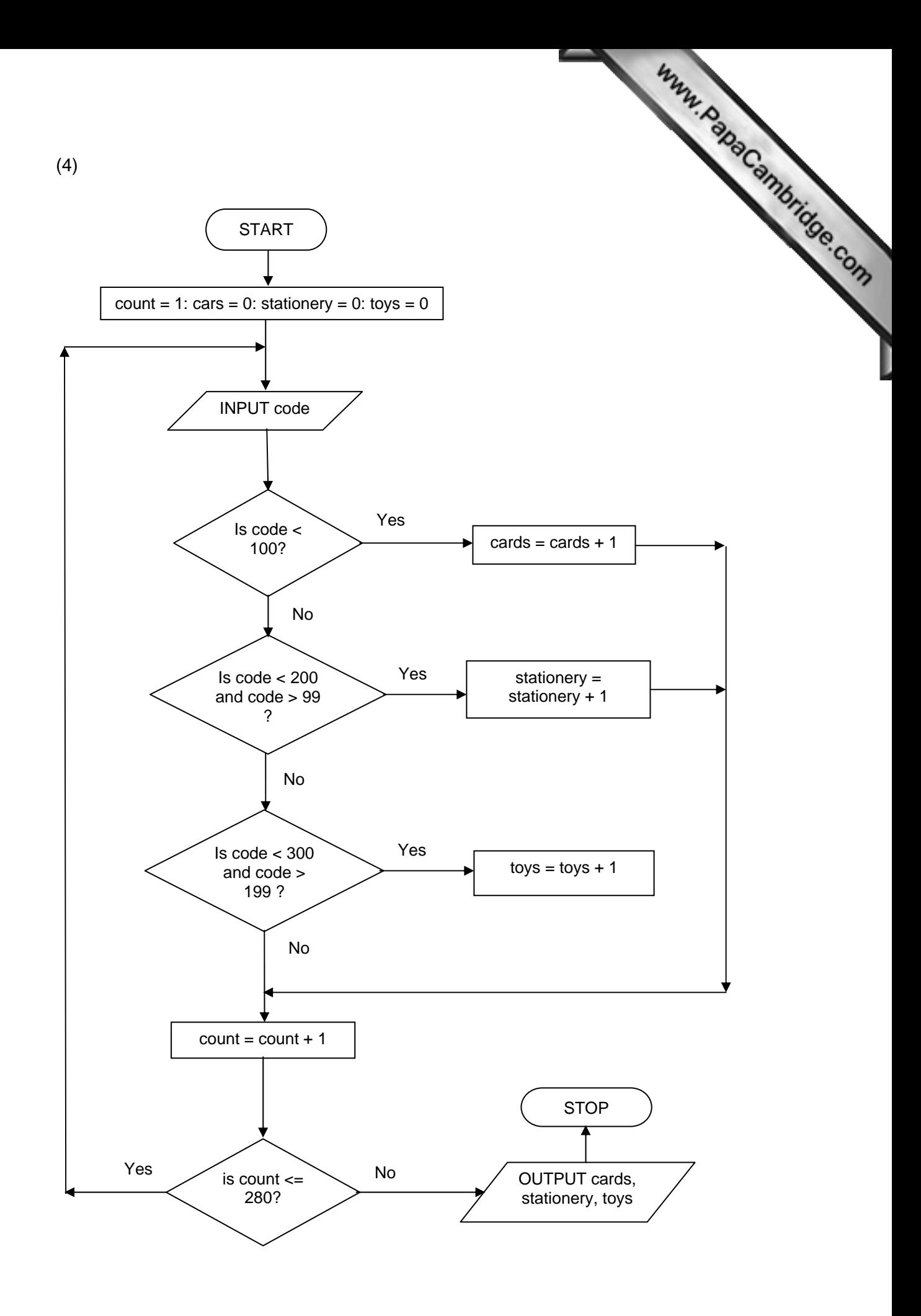

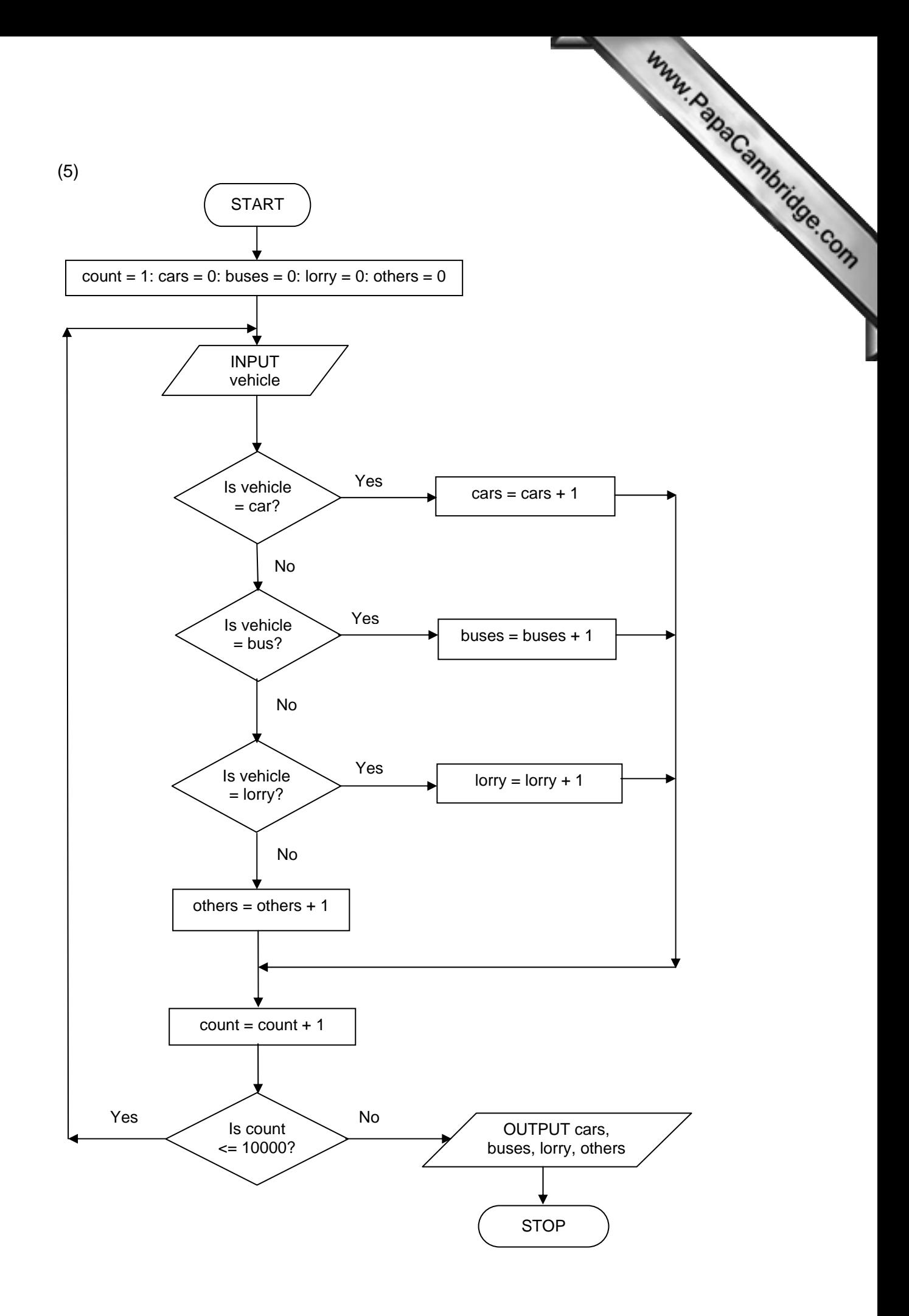

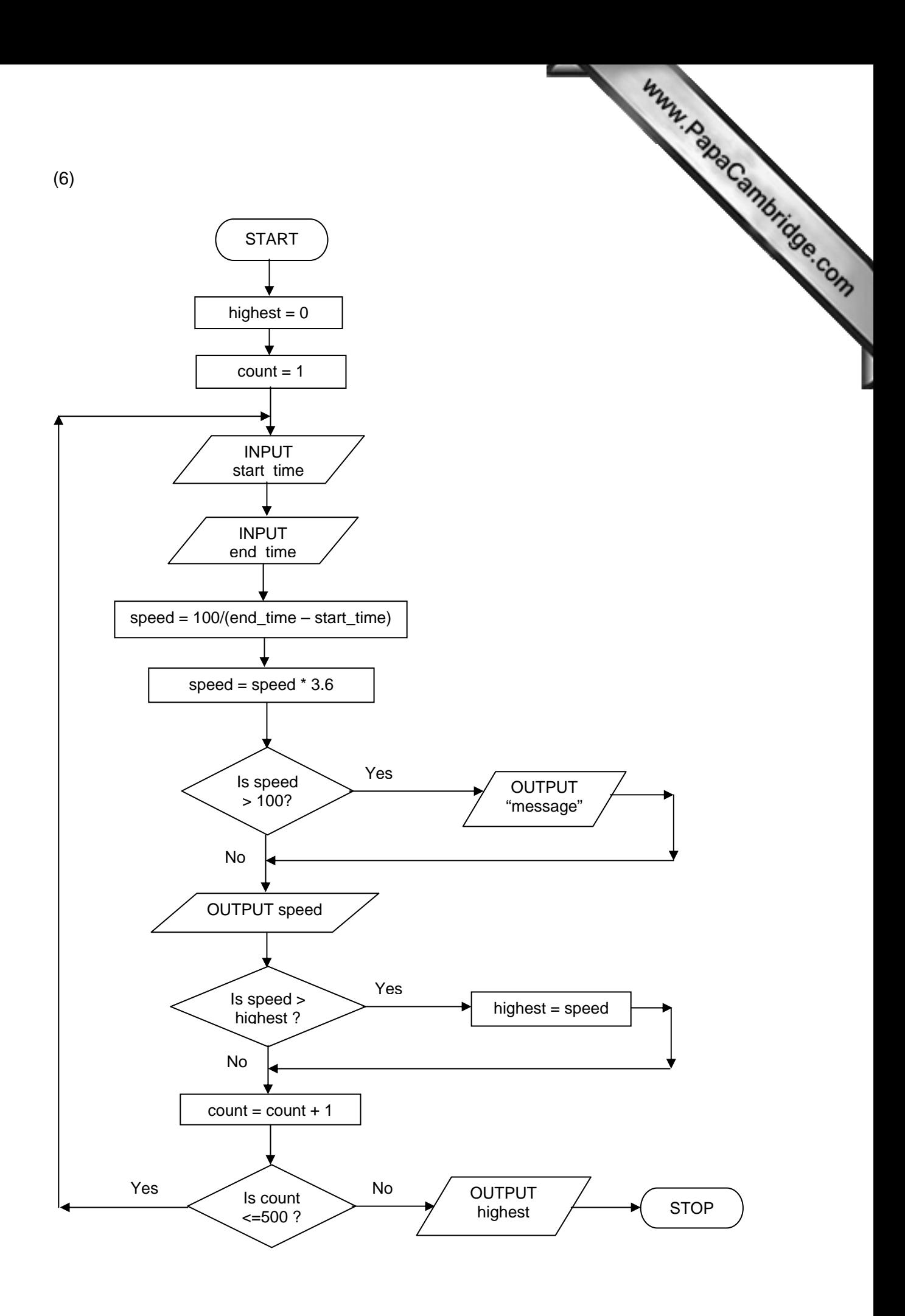

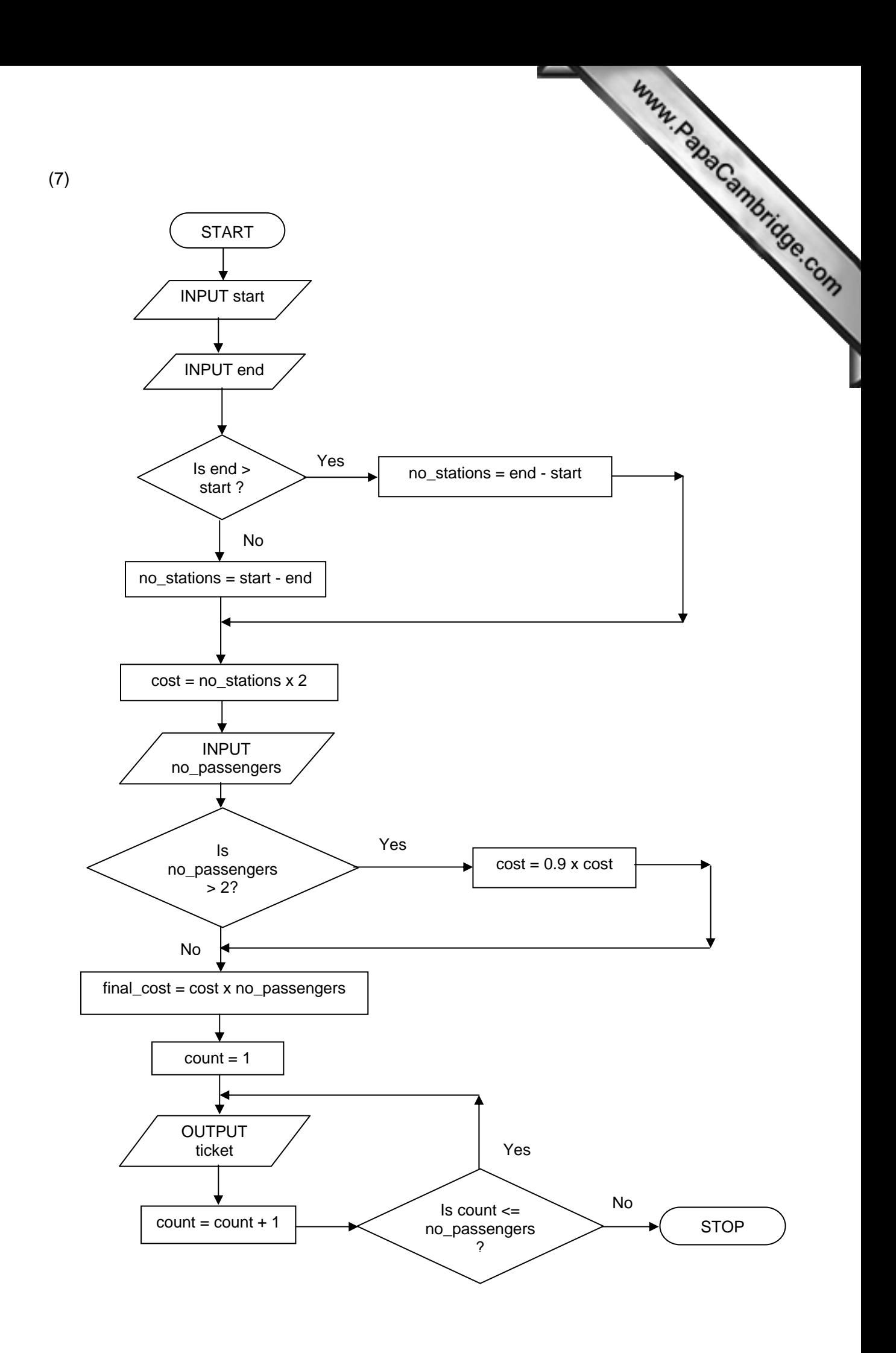

(8) (NOTE: there is an error in the question in booklet  $3.1$  – output box should OUTPUT X,T)

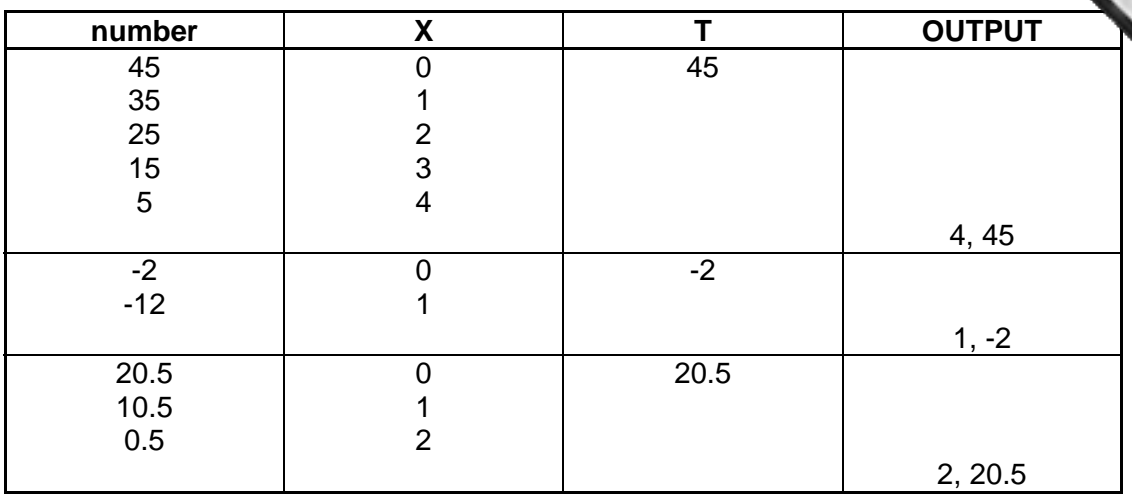

(9) (NOTE: there is an error in the question in booklet  $3.1 -$  the "others = others + 1" statement should by-pass all the other counting procedures)

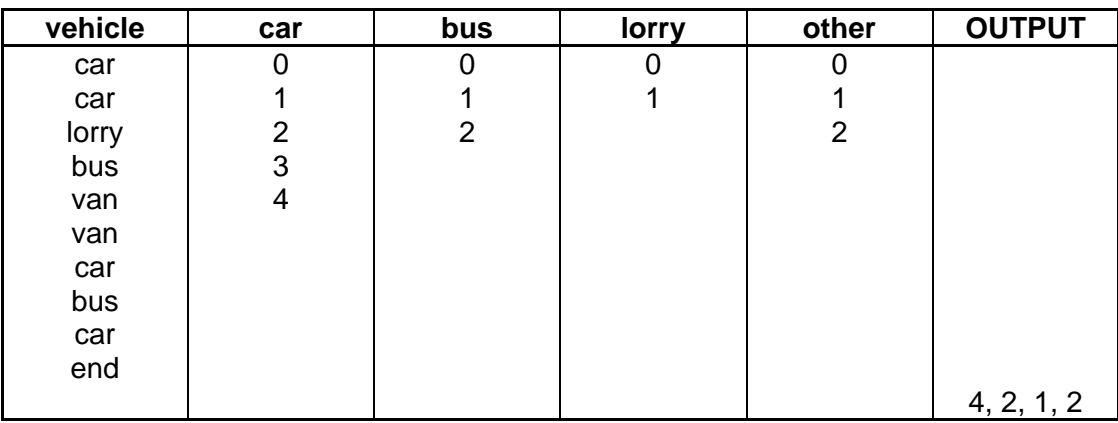

(10)

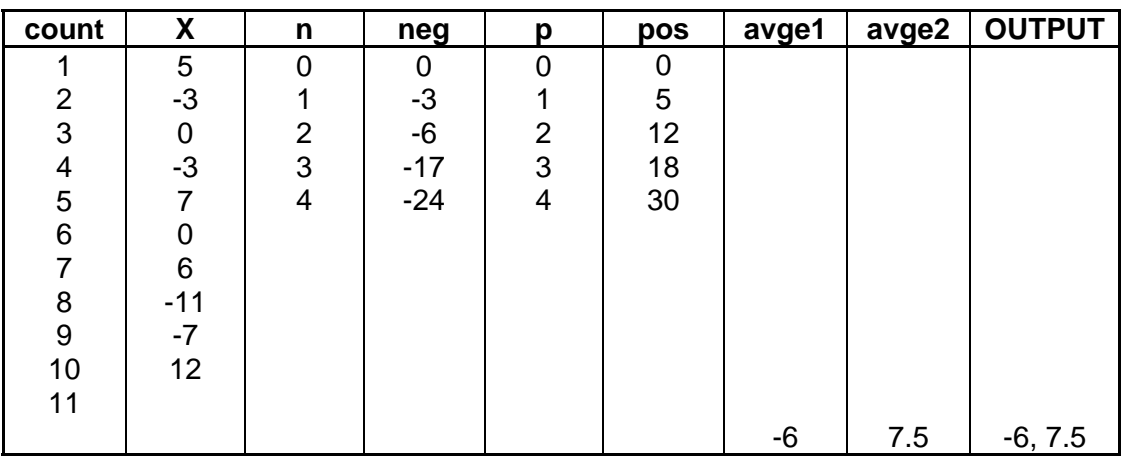

### **Booklet 3.2 – answers and hints**

(1) Three errors:

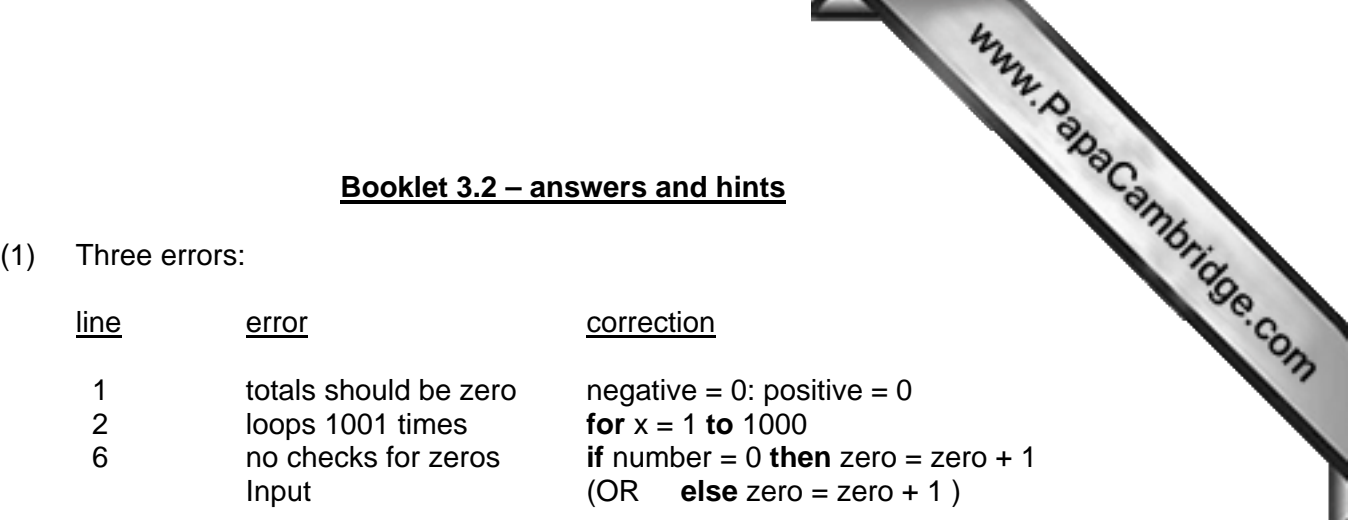

 (lines 6 to 9 need to be re-numbered 7 to 10; also need to add the following:  $zero = 0$  in line 1 and add zero to output list at the end of the algorithm)

(2) Three errors:

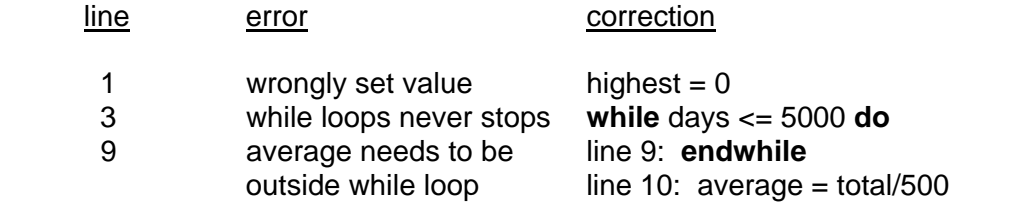

(3) Three errors:

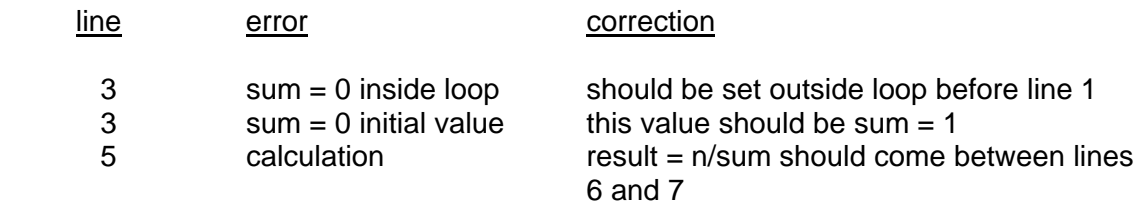

- (4) 1 **input** country
	- 2 **input** conv\_rate
	- 3 **input** no\_reais
	- 4 currency\_value = no\_reais \* conv\_rate
	- 5 **if** country = USA **then print** "\$", currency\_value
	- 6 **if** country = Europe **then print** "€", currency\_value
	- 7 **if** country = Japan **then print** "¥", currency\_value
- $(5)$  1 tallest = 0
	- 2 shortest =
	- **for** count = 1 **to** 500 **do**
	- 4 **input** height
	- **if** height > tallest **then** tallest = height
	- **if** height < smallest **then** smallest = height

Www.PapaCambridge.com

- **next**
- 8 **print** tallest, shortest
- $(6)$  1 sum\_temp = 0: sum\_hours = 0
	- **for** count = 1 **to** 365 **do**
	- **input** temp, hours
	- 4 sum\_temp = sum\_temp + temp
	- 5 sum\_hours = sum\_hours + hours
	- **next**
	- 7 mean\_temp = sum\_temp/365
	- 8 mean\_hours = sum\_hours/365
	- **print** mean\_temp, mean\_hours
- (7) 1 cards = 0: stationery = 0: toys =
	- **for** count = 1 **to** 280 **do**
	- **input** code
	- **if** code < 100 **then** cards = cards + 1
	- **if** code > 99 **and** code < 200 **then** stationery = stationery + 1
	- **if** code > 199 **and** code < 300 **then** toys = toys + 1
	- **else print** "error"
	- **next**
	- 9 **print** cards, stationery, toys
- (8) 1 cars = 0: buses = 0: lorry = 0: others = 0
	- **for** count = 1 **to** 10000 **do**
	- **input** vehicle
	- **if** vehicle = car **then** cars = cars + 1
	- **if** vehicle = bus **then** buses = buses + 1
	- **if** vehicle = lorry **then** lorry = lorry + 1
	- **else** others = others + 1
	- **next**
	- 9 **print** cars, buses, lorry, others
- (9) 1 highest =  $0$ 
	- 2 **for** count = 1 **to** 500 **do**
	- 3 **input** start\_time, end\_time
- 1 highest = 0<br>
2 for count = 1 to 500 do<br>
input start\_time, end\_time<br>  $4 \qquad \text{speed} = 100/(\text{end\_time} \text{start\_time})$  {NOTE: m/second}<br>
{NOTE: conversion to km/hour}
	- 5 speed = speed \* 3.6 {NOTE: [conversion to km/hour}](http://www.studentbounty.com/)

- 6 **if** speed <= 100 **then print** "speed is OK"
- 7 **else print** "maximum speed exceeded"
- 8 **print** speed
- 9 **if** speed > highest **then** highest = speed

10 **next** 

11 **print** highest

## (10) 1 **input** start

- 2 **input** end
- 3 **if** end > start **then** no\_stations = end start
- 4 **else** no\_stations = start end
- $5 \qquad \text{cost} = \text{no\_stations} \cdot 2$
- 6 **input** no\_passengers
- 7 **if** no passengers  $> 2$  then cost =  $0.9$   $*$  cost
- 8 final\_cost = cost \* no\_passengers
- 9 **print** final\_cost
- 10 **print** tickets

[NOTE: it is possible to use other loop structures other than **for …. to**; the algorithms would work equally as well with **repeat …. until** or **while …. endwhile.** The **for …. to** loops work particularly well when an exact count is known (e.g. exactly 100 temperatures). If we had to input temperatures until they became negative it would be best to use a **while** or **repeat** loop, for example].

# **Booklet 3.3 – answers and hints**

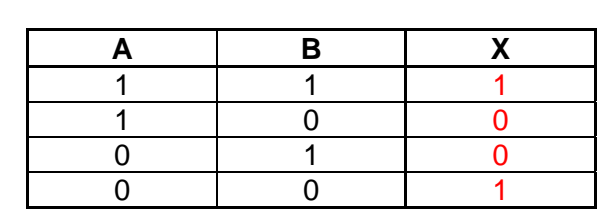

(2)

(1)

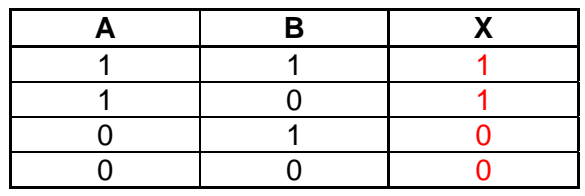

(3)

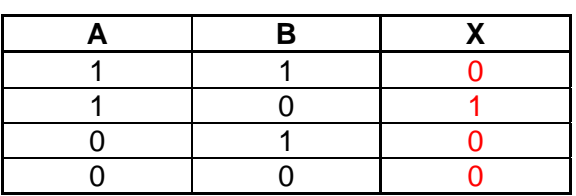

(4)

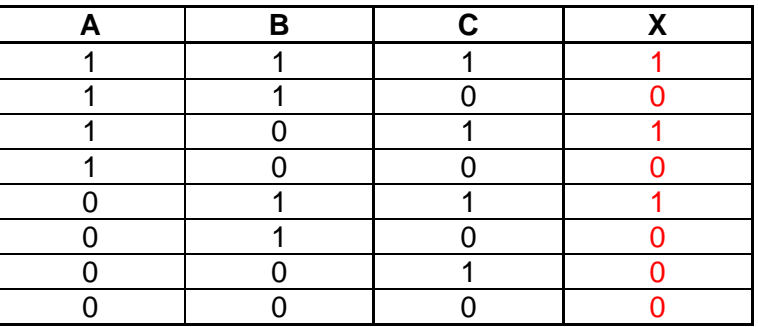

(5)

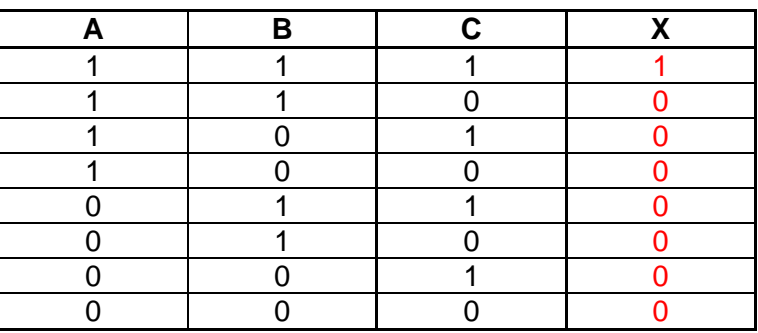

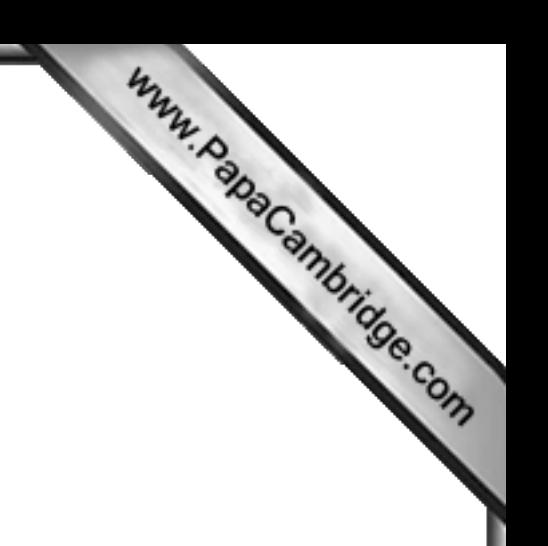

(6)

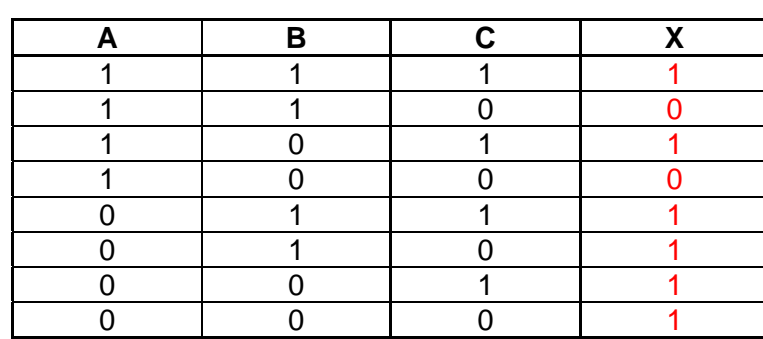

(7) Statement:

 $X = 1$  if ( R = 1 **AND** S = 1 ) **OR** ( R = **NOT 1 AND** ( S = 1 **AND** T = 1))

www.RapaCambridge.com

Truth table:

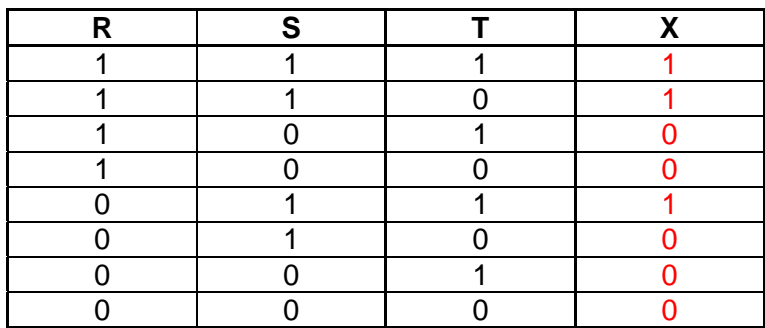

Logic network:

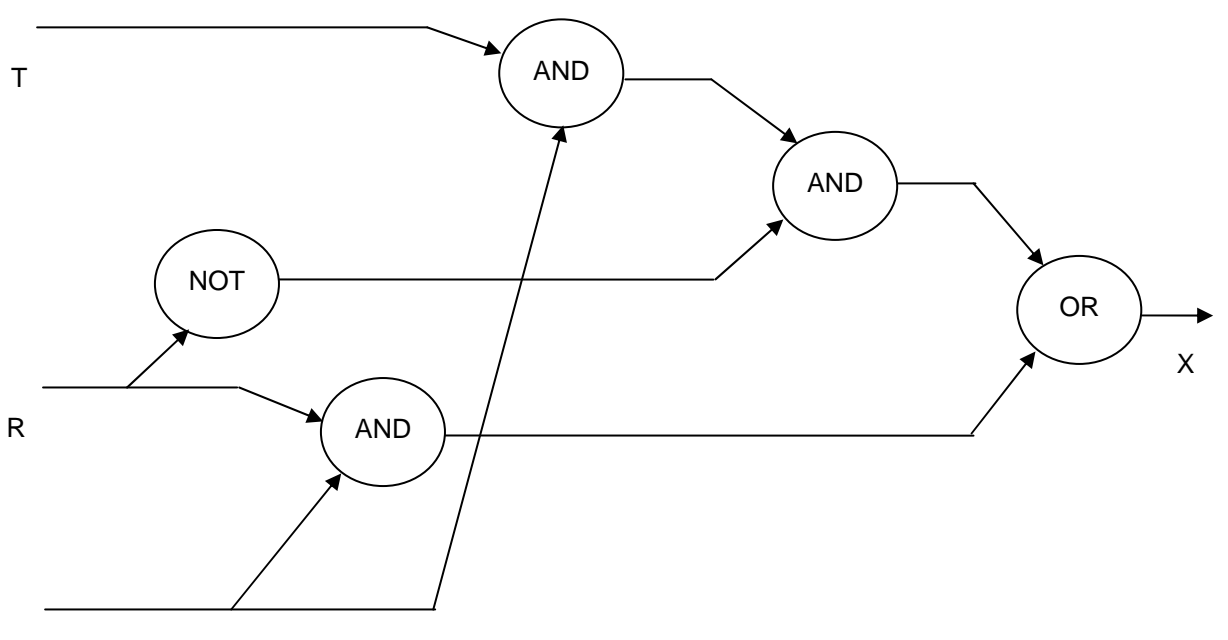

S

(8) Statement:

Truth table:

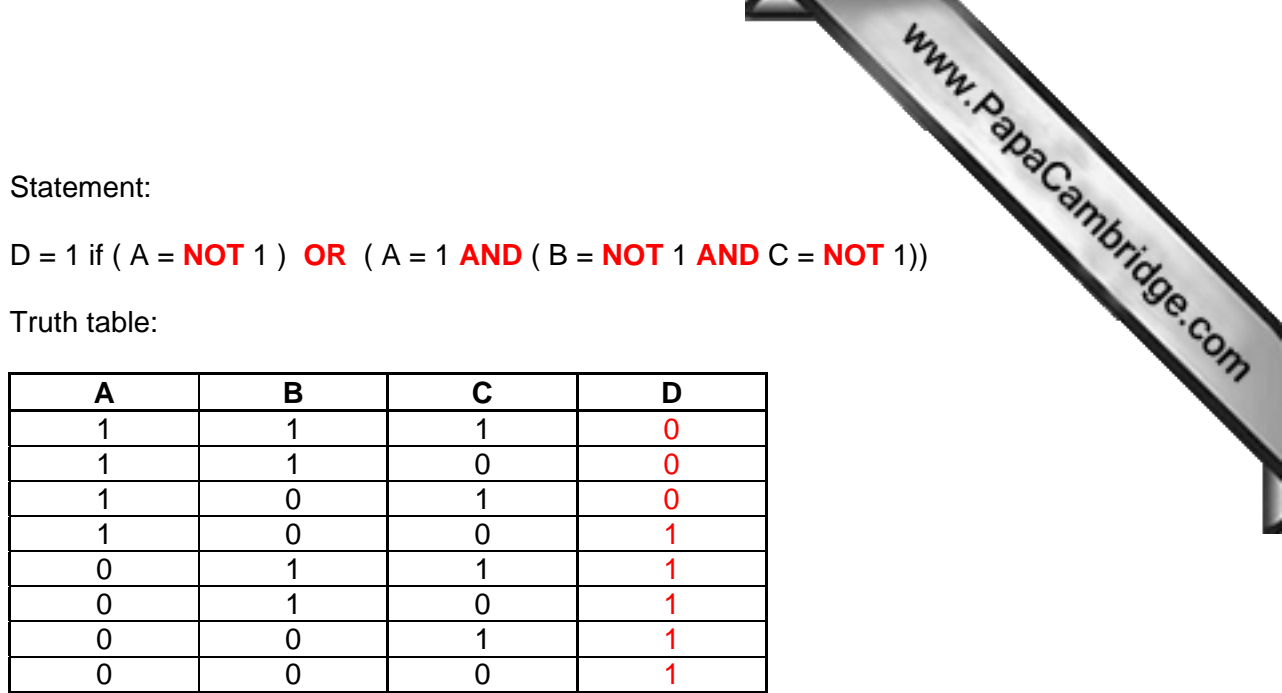

Logic network:

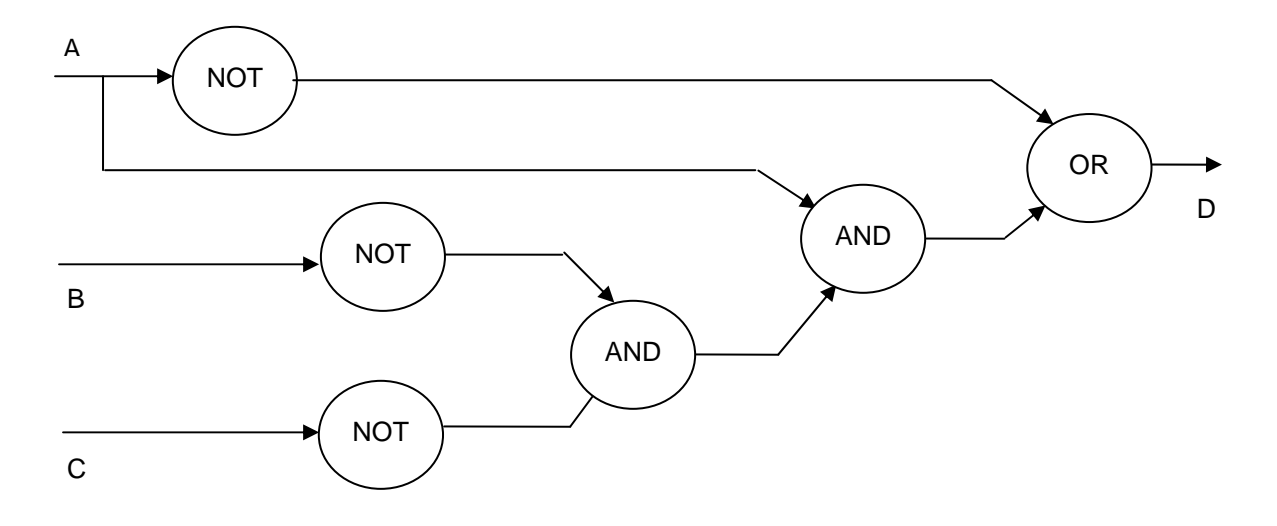

(9) Statement:

 W = 1 if ( C = **NOT** 1 ) **OR** ( T = 1 **AND** X = 1 ) **OR** ( C = 1 **AND** T = **NOT** 1 ) Truth table:

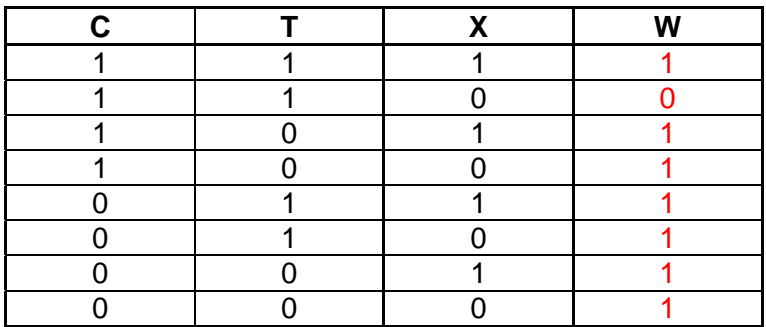

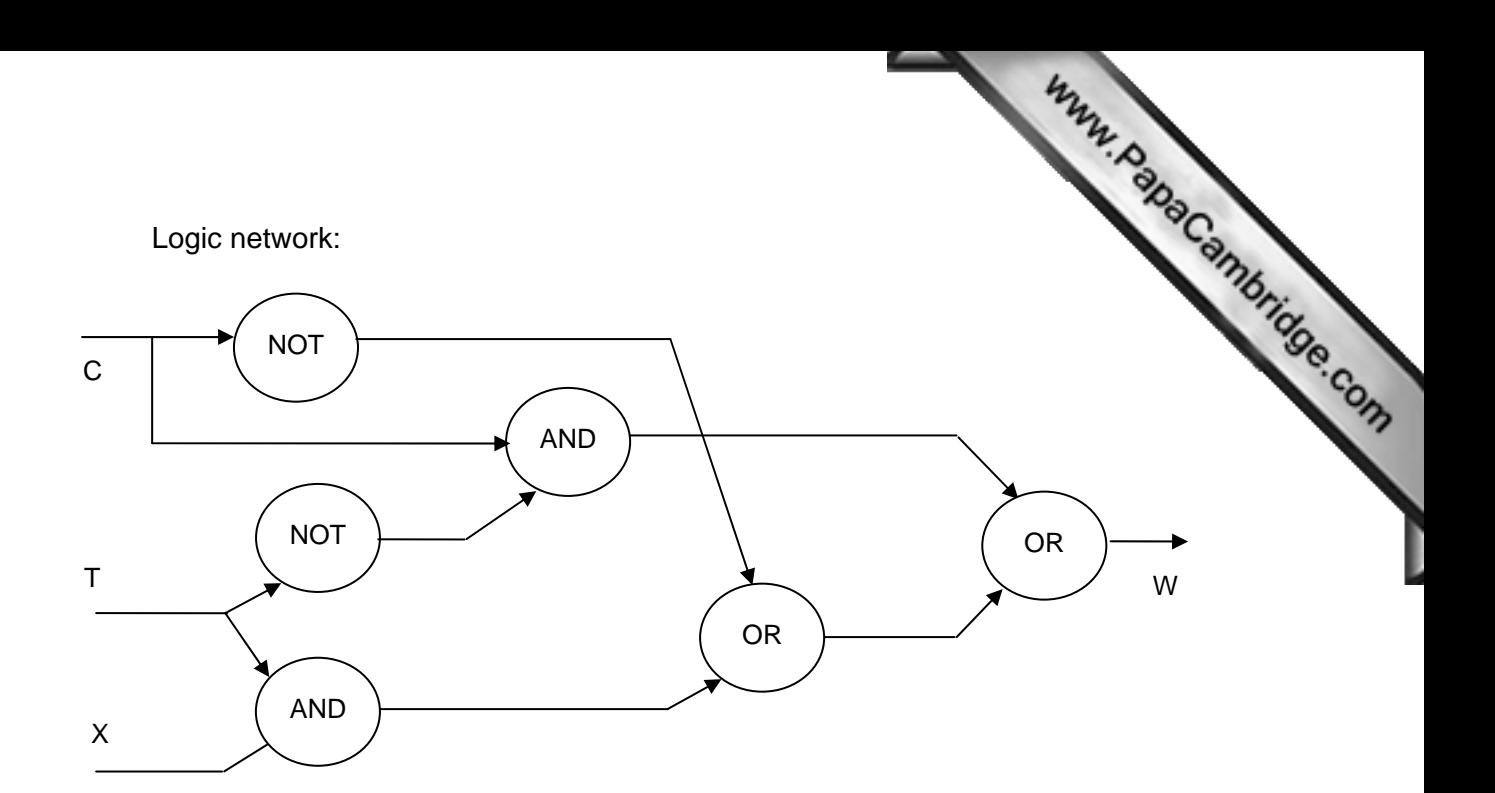

(10) Statement:

S = 1 if ( T = 1 **AND** W = **NOT** 1 ) **OR** ( T = **NOT** 1 **AND** ( P = 1 **OR** W = **NOT** 1))

Truth table:

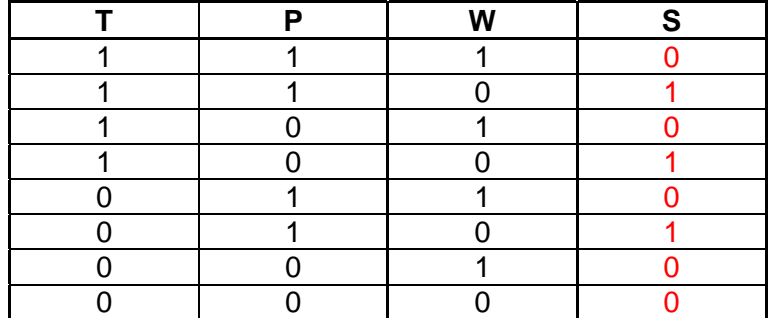

Logic network:

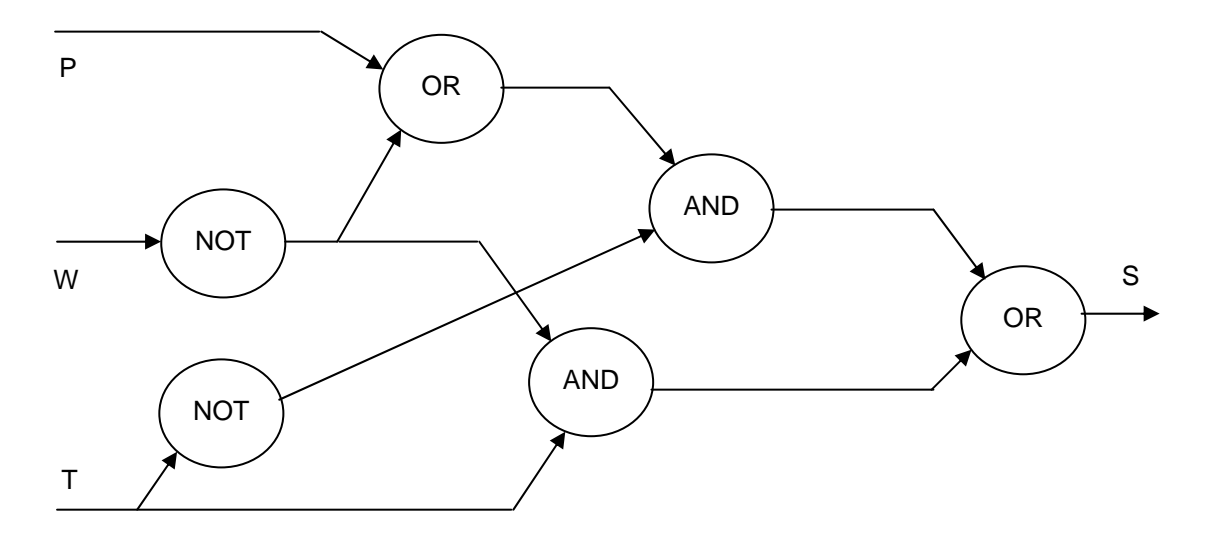

### **Booklet 4 – answers and hints**

- (1) Methods used in automatic data capture + applications Booklet 4 – answers and hints<br>ethods used in automatic data capture + applications<br>data logging e.g. monitoring river pollution<br>e.g. stock control, getting prices at POS
	- data logging e.g. monitoring river pollution
	-
	-
- 
- RFID e.g. tracking livestock on a farm
- biometrics e.g. fingerprints at airport security
- 
- 
- magnetic stripe reader e.g. cards used to open doors in secure areas
	- OCR e.g. scanning paper documents into computer
- voice recognition e.g. help disabled people enter data into computer
- smart cards e.g. loyalty cards storing "points"
- 
- OMR e.g. reading questionnaires directly
- (2) Possible validation checks:

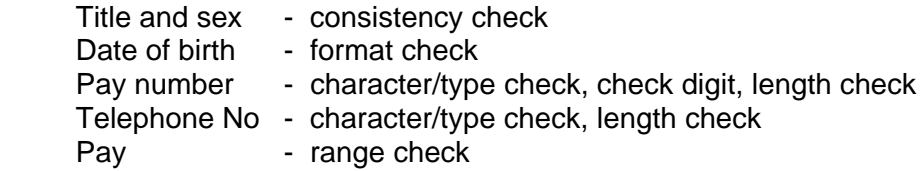

(3)(a) 10 9 8 7 6 5 4 3 2 1 ← position

 $0 5 5 5 2 1 6 2 2 5 \leftarrow$  bar code digits

Multiplication: (10x0)+(9x5)+(8x5)+(7x5)+(6x2)+(5x1)+(4x6)+(3x2)+(2x2)+(1x5)

Result: 176/11 = 16 remainder 0. Hence, bar code check digit is **correct** 

 $10987654321 \leftarrow$  position

 $0 1 2 1 9 0 0 2 1 X \leftarrow$  bar code digits

Multiplication: (10x0)+(9x1)+(8x2)+(7x1)+(6x9)+(5x0)+(4x0)+(3x2)+(2x1)+(1x10)

Results: 104/11 = 9 remainder 5. Hence, bar code check digit is **incorrect** 

(b) 10 9 8 7 6 5 4 3 2 1 ← position

 $0 1 5 0 2 4 6 2 2 ? \leftarrow$  bar code digits

Multiplication: (10x0)+(9x1)+(8x5)+(7x0)+(6x2)+(5x4)+(4x6)+(3x2)+(2x2)

Results: 115/11 = 10 remainder 5. Hence check digit is 11 – 5 i.e. **6**

 (alternative: to make the total, i.e. 115 into a number which gives a remainder of 0 when divided by 11 (i.e. 121) we need to add 6 – which also gives us the check digit).

(c) Check digits can identify the following errors:

- inverted figures i.e. 23**459** instead of 23**549** 

- incorrect digits i.e. 23**559** instead of 23**549** 

- missed digits i.e. 23**59** instead of 23**549**
- 4(a) Verification methods:
	- double data entry (two people type in the same data from source document)
	- visual check (where the information on screen is compared to source document)

Www.RapaCambridge.com

- parity check (where the number of bits is checked for even or odd)
- (b) Examples where verification checks are made:
	- password entry check
	- when filling out forms on line (e.g. verify your age)

(many more examples exist)

5(a)  $B = 1$  and  $D = 1$ 

i.e. floor sensor and infra red sensor detect presence of an intruder

(since 0 1 1 0 is equal to 6), the intruder has been identified in zone 6

 $C = 1$ 

i.e. door sensor detects presence of an intruder

(since 1 0 1 1 is equal to 11), the intruder has been identified in zone 11

- (b) 1 0 0 1 1 1 1 1
- 6 Features expected in word processors to allow one page fitting:
	- set page size
	- change font size
	- change margins
	- page format
	- don't use bold type
	- re-size photographs
	- remove (edit) unwanted text
- 7 Four software packages:
	- advertise the college (use DTP could also use word processor or authoring software)
	- keep track of students and staff information (use a database)
	- keep track of payment of fees (use of spreadsheets)
	- produce on line courses (use authoring software could also use DTP or word processing)
- 8 Differences between word processing and DTP:
- Differences between word processing and DTP:<br>- DTP allows elements on a page to be moved about as required; word processor and the movements of a page of page by page in the command logo) can be placed on master pages; wit usually requires a linear approach (i.e. paragraph by paragraph, page by page) - repeating elements (e.g. company logo) can be plac[ed on master pages; with](http://www.studentbounty.com/) 
	- word processors each page has to be set up separately - use of frames in DTP (i.e. create layout, link frames as required and add text in frames later)
- 9(a) G4 cell:  $= ((B4 F4)/B4) * 100$ 
	- (b)  $G10$  cell = SUM(G2:G9)/8 or

 $=$  AVERAGE(G2:G9) or

= (G2+G3+G4+G5+G6+G7+G8+G9)/8

- (c)  $G11$  cell = MAX( $G2:G9$ )
- (d) draw a graph of the given data and use a tend line to predict; extend graph to ten graph (or use mathematical formula (best fit) based on existing curve to allow
	- predictions to be made)
	- add additional columns assuming that depreciation follows a "known pattern"

(10)(a) 8 (A to H)

 $(b)$  $E$ 

(c) (Lowest temp  $(^{0}C)$  < -25) AND (Capacity (m<sup>3</sup>) > 0.25)

# **Booklet 5 – answers and hints**

- 1(a) Examples of household appliances using microprocessors:
	- (b) Together with what is controlled:

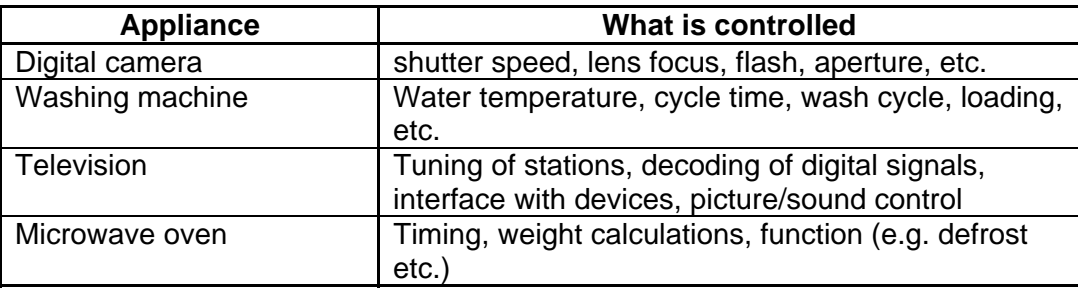

2(a) Types of sensor and applications where they are used

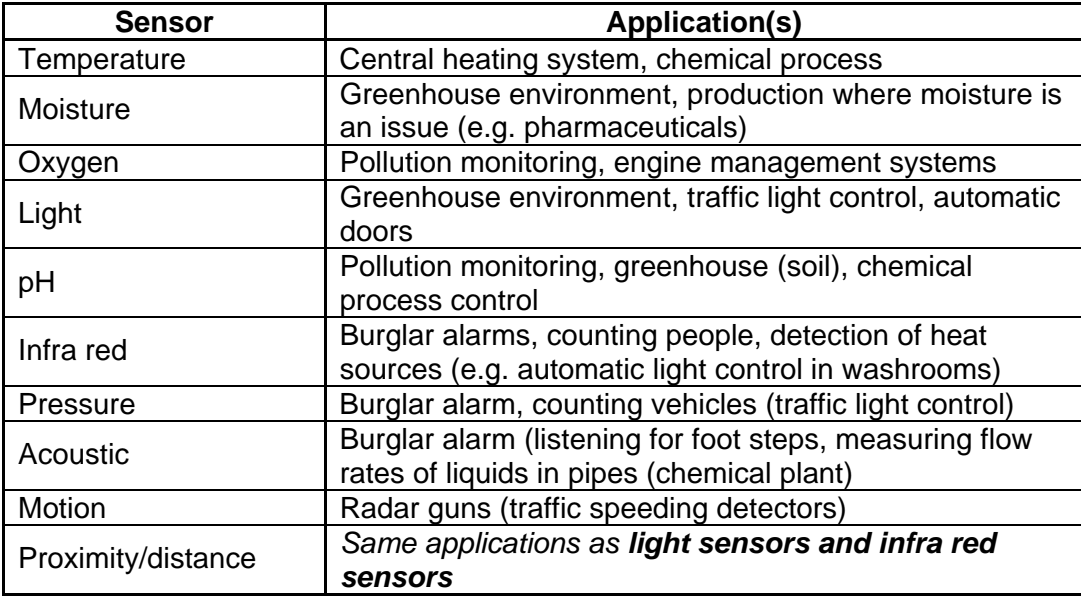

- (b) Example chosen: automatic doors:
	- (light, infra red, pressure) sensors monitor the area constantly
	- if a person is detected (breaks a beam or heat source picked up or weight detected on a pressure mat) ….
	- …. a signal is sent to the microprocessor controlling the process
	- …. an ADC is used if the signal is analogue
	- the microprocessor compares incoming signal with stored data/current status (e.g. checks if the door is already open)
	- if a person has been identified, then a signal is sent ….
	- …. to an actuator to open the door

### 3(a) Differences between RAM and ROM

- RAM volatile memory
	- can be written to or contents read
	- temporary store to hold data currently being used
- ROM holds instructions to start computer (e.g. BIOS)
- etween RAM and ROM<br>- volatile memory<br>- can be written to or contents read<br>- temporary store to hold data currently being used<br>- holds instructions to start computer (e.g. BIOS)<br>- can only be read and cannot be changed (i.e written to or edited)
	- non-volatile memory
- (b) Uses for various memory devices:

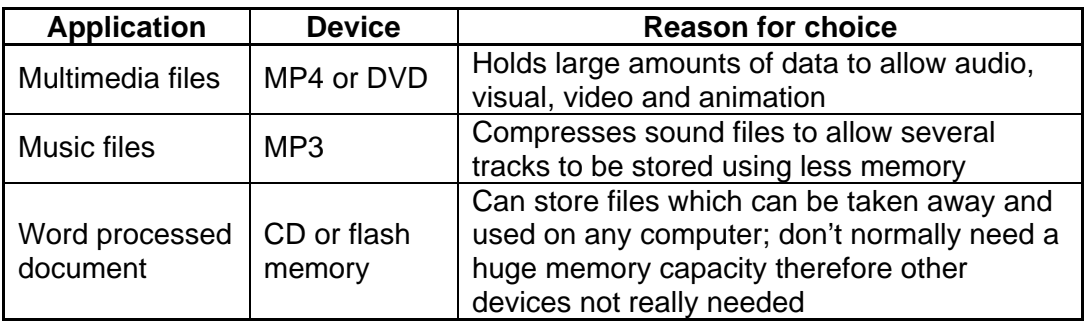

## 4 Devices to help disabled people:

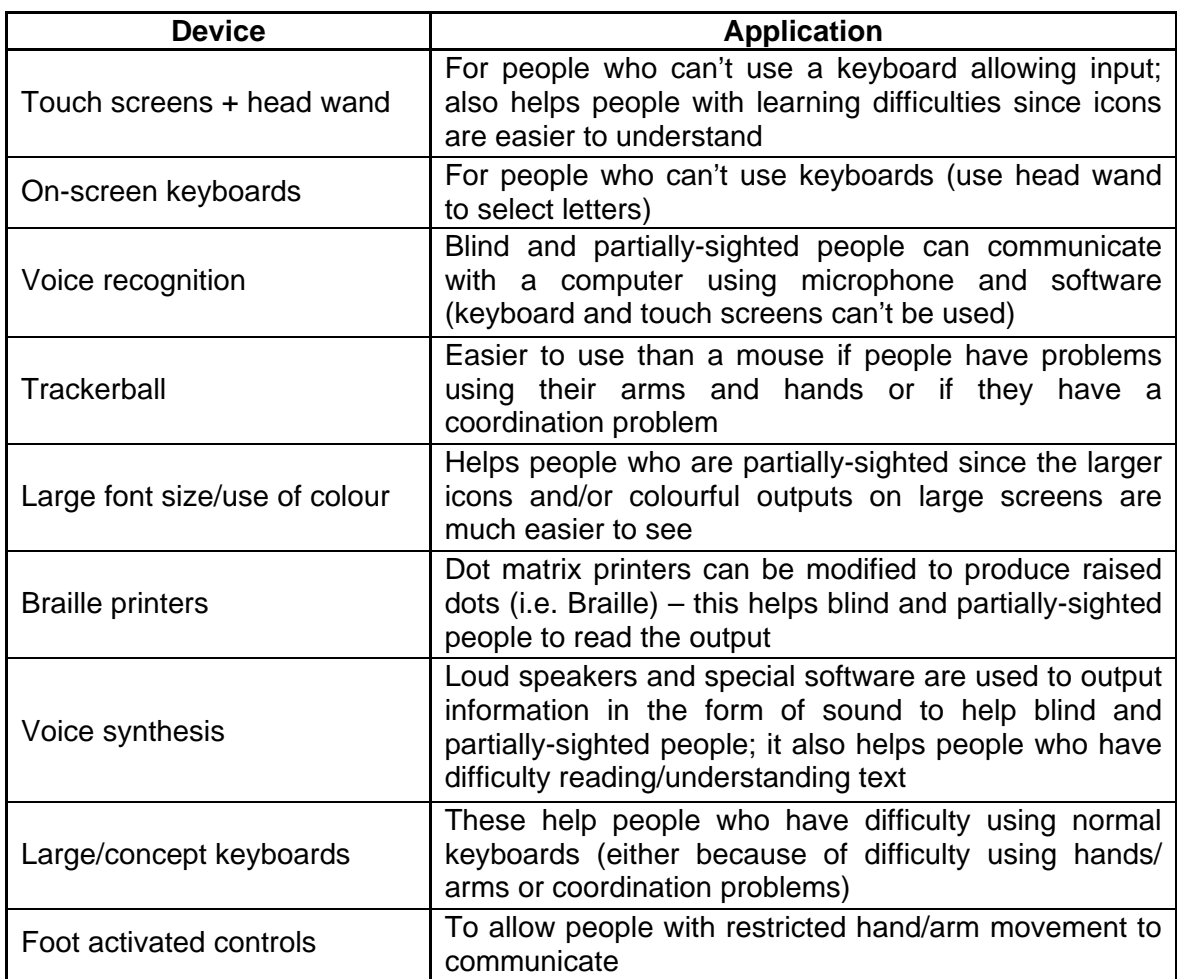

5 Data stored on magnetic stripes and bar codes:

 - bar codes would contain key data such as product de[tails \(data is coded in the](http://www.studentbounty.com/)  form of light and dark bands of variable thickness) - magnetic stripes (these contain key data such as customer account number, etc. and is stored in an electronic form)

validation check on a bar code and credit card is usually a check digit

- 6(a) Input devices on an information kiosk:
	- touch screen
	- mouse/trackerball
	- light pens
	- (b) Advantages of automatic kiosks to customers:
		- no language problems
		- no need to wait in a queue
		- always open
		- information usually more up to date and more accessible
	- (c) Advantages to management:
		- system can be linked into websites to give live updates
		- can advertise special offers, services, notices, etc.
		- lower costs to the company (fewer staff to pay)
	- (d) Sample screen:

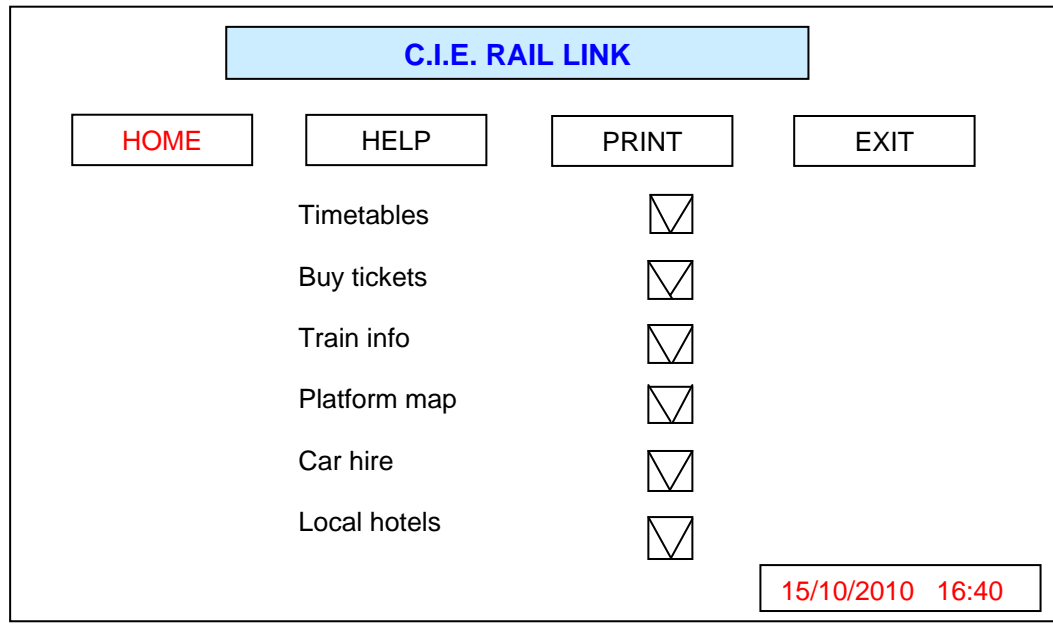

 [NOTE: there is no "right answer" to this type of question. Examiners will look out for (1) layout is sensible (not crammed into one corner) (2) logical screen options given (3) clearly a computer screen (e.g. drop down menu boxes)]

- 7(a) Operating system provides, for example:
	- user interface
	- device management
	- handles interrupts
	- spooling
	- memory management
	- multitasking
	- batch processing
	- multiprogramming
	- error reporting/handling
	- loading/running software
	- processor management
	- maintain user accounts
	- utilities (e.g. copy, save, re-name, sort, etc.)
	- (b) RTTP features:
		- fast response needed
		- files updated immediately
		- used when making bookings (etc.) to stop double booking
		- no control takes place, but human involvement takes place

RTPC features:

- use of sensors and feedback loops
- output can influence the input
- used to monitor and control processes
- usually no human involvement needed
- (c) Applications include:
	- (i) booking airline tickets
	- (ii) control of a chemical process

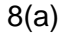

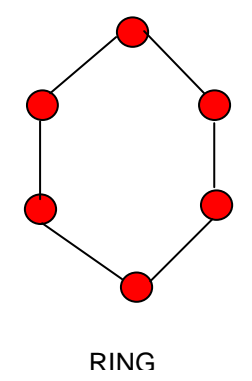

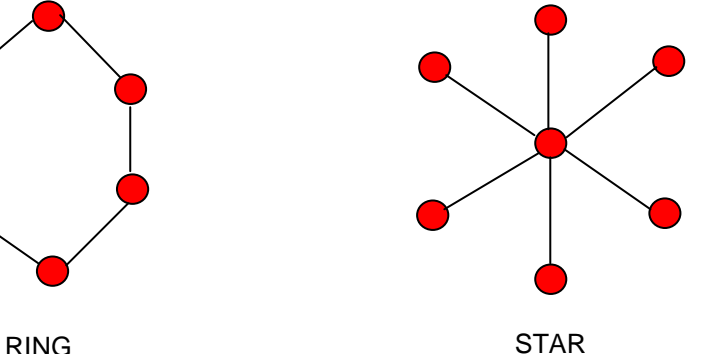

Www.papaCambridge.com

- (b) Advantages of ring: Advantages of star:
	-
	-

- two stations can cause network network fails failure
- difficult to add new stations
- 9(a) Features expected in the presentation:
	- multimedia (text, graphics, video, animation, sound, etc.)
	- (b) Laptop features:
		- can store presentations on the hard drive
		- portable system can link into any multimedia system
		- take full advantage of WiFi system
	- (c) Advantages of scanning in books to customers:
		- easy to import text, graphics, photos, etc. into own work
		- easier to locate information in books
		- easier to cross-check information in books
		- access to old and rare books (more accessible)
		- can "blow up" text/diagrams to make them clearer
		- easier to "make notes" on the pages for future reference
		- more than one customer can access a book at the same time
- 10(a) 90% reduction so memory space required is  $\sim$  4.5 Mbyte
	- (b) DVD features:
		- dual layering
		- higher density of data storage is possible
	- (c) Reasons for increase in usage of CDs/DVDs:
		- greater capacity (can store multimedia files)
		- more robust technology (harder to damage)
		- longer "shelf life" if stored properly

- Advantages of ring:<br>
 works well under heavy loading<br>
 if one station fails/connection fails<br>
 if one station fails/connection fails<br>
 the other stations are not affected<br>
 expand network<br>
 expand network<br>
 expand the other stations are not affected
- possible to create large networks easier to identify faults in the system
	- easy to expand network

Disadvantages of ring: Disadvantages of star:

- faulty connection between - if central hub breaks down, the whole